Муниципальное бюджетное общеобразовательное учреждение «Красноярская основная общеобразовательная школа» Чистопольского муниципального района Республики Татарстан

Принята на Пелагогическом совете Протокол № 2 от 31.08.2020г

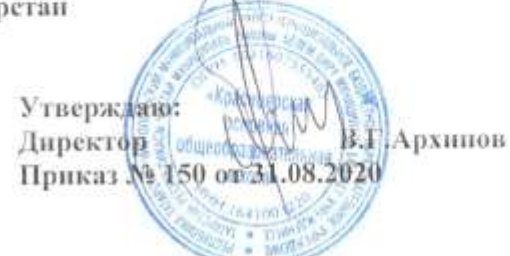

# ПРОГРАММА дополнительного образования естественно - научного направления

# «Практическая информатика»

Разработчик: учитель информатики Глухова М.М.

> Возраст обучающихся 11-15 лет Срок реализации 2 года

2020 - 2022 уч. год

#### **Пояснительная записка**

В настоящее время компьютерная техника и информационные технологии позволяют автоматизировать обработку информации различной структуры. Поэтому специалистам практически любой отрасли необходимо уметь работать на компьютере, иметь навыки работы с современным программным обеспечением. Техническое и программное обеспечение средней школы позволяет на практике познакомить школьников с основами компьютерных технологий, подготовить их к жизни и работе в условиях информационно развитого общества.

Данная программа предназначена для учащихся, стремящихся освоить возможности современной компьютерной графики в фото и видео монтаже, владеющих начальными навыками работы на персональном компьютере.

#### **Актуальность программы**

Знания и умения, полученные в результате изучения содержания данной образовательной программы позволят обучающимся в дальнейшем самостоятельно изучить и использовать компьютерные программы для фото и видео монтажа, которые необходимы для создания иллюстраций, обработки фотографий, художественного творчества, дизайна, Web-дизайна. Это поможет в дальнейшем продолжить образование в области искусства, рекламы и полиграфии, дизайна и фотоискусства, в издательской деятельности по специальностям художник-дизайнер**,**  Web -дизайнер**,** дизайнер-макетчик.

Умение создавать видеоклипы с музыкальным сопровождением, рекламные ролики с озвучкой, компьютерные фильмы, монтировать отснятые на фото- и видеокамеру материалы пригодятся подросткам и в повседневной жизни, для создания домашней фото- и видео коллекций интересных и значимых событий семьи, школы и т.д.

#### **Направленность программы**

Реализуемая дополнительная образовательная программа «Практическая информатика» научно - технической направленности.

### **Педагогическая целесообразность**

Данная образовательная программа педагогически целесообразна, так как становится важным и неотъемлемым компонентом, способствующим личностному росту обучающихся, развитию способностей в области информационных технологий.

## **Отличительные особенности дополнительной образовательной программы**

Программа «Практическая нформатика» модифицированная, объединяет в одно целое такие понятия, как «личность», «творчество», «информационно – коммуникативные технологии». Данная программа создана на основе программы «Мы - информатики» (для учащихся 5 - 8 классов основной школы). Авторы: С.В. Гребенникова, В.Г. Хлебостроев, 2007г. В качестве основы с программы «Мы - информатики» была заимствована основная структура содержания курса, были доработаны и введены занятия по flash анимации, web-программированию, пересмотрены цели и задачи курса.

### **Цель и задачи программы**

#### **Цель:**

обеспечить предпрофессиональную подготовку учащихся к последующему освоению ряда творческих специальностей, в частности фотоискусства, видеосъемки, кино.

# **Задачи:**

*Обучающие*

- формирование понятий, связанных с этапами создания статического и динамического цифрового изображения;

- познакомить учащихся с процессом фото и видео монтажа;

- научить учащихся пользоваться устройствами получения статического и динамического цифрового изображения;

- научить учащихся применять программное обеспечение для фото и видео монтажа.

*Развивающие*

развивать:

памяти, внимания, наблюдательности

абстрактного и логического мышления

творческого и рационального подхода к решению задач;

*Воспитательные*

воспитание:

- настойчивости, собранности, организованности, аккуратности

- умения работать в минигруппе, культуры общения, ведения диалога

- бережного отношения к школьному имуществу,

- навыков здорового образа жизни.

# **Ожидаемые результаты**

**В результате изучения материала учащиеся должны: Знать:**

технологии создания статического и динамического цифрового изображения;

 аппаратные и системные требования к компьютеру для обработки статического и динамического цифрового изображения;

 этапы обработки статического и динамического цифрового изображения с помощью компьютера;

базовые основы компьютерной графики и цифрового видео;

программное обеспечение для захвата и редактирования цифровых изображений.

## **Уметь:**

 пользоваться цифровыми устройствами (фото и видео камерами) для создания статических и динамических изображений; сканировать изображения; передавать информацию с этих устройств в компьютер;

обрабатывать графическую и видео информацию с помощью компьютера;

 использовать технику коррекции и монтажа статических и динамических цифровых изображений;

сохранять созданные изображения на различные носители.

В результате обучения по программе «Информатика» *у обучающихся будут сформированы представления:*

- о технологиях создания статических и динамических цифровых изображений;
- об основных понятиях, связанных с графической и видео информацией;
- о редактировании цифровых фото и видео изображений;
- о специфике использования данных технологий.

*Обучающиеся овладеют способами деятельности,* которые позволят*:*

- пользоваться цифровыми устройствами для создания статических и динамических цифровых изображений;
- использовать основные приемы фото и видео монтажа на персональном компьютере;
- применять полученные знания и умения в жизни.

*Обучение по данной программе предполагает:* 

- повышение интереса учащихся к творческому процессу создания и редактирования изображений с помощью компьютера посредством выполнения практических заданий;
- выявление и развитие творческих способностей школьников;
- развитие познавательных способностей учащихся;
- формирование опыта творческой деятельности.

### **Организационно - педагогические основы образовательного процесса**

Дополнительная образовательная программа «Практическая нформатика» модифицированная. Предназначена для школьников 11-14 лет, которые изучают базовый курс информатики. Программа реализуется в течении 2-х лет, 70 часов (2 часов в неделю). Программа составлена таким образом, чтобы получить, расширить и усовершенствовать знания, умения и навыки школьников в области информатики.

В объединения по дополнительной образовательной программе «Практическая информатика принимаются дети, подростки в возрасте от 11- 14 лет.

Пол обучающихся – смешанный.

Принцип набора в объединение свободный.

Количество обучающихся в группе – не более 15 человек;

Режим проведения занятий - занятия проводятся 2 раза в неделю,

Продолжительность учебного часа 30 минут.

Формы проведения занятий: беседы, лекции, игры, упражнения, практические занятия, консультации.

Виды деятельности по программе: работа с учебной, научно – познавательной литературой; работа в группе; индивидуальная работа; практические занятия.

Система отслеживания и оценивания результатов обучения: тесты, зачеты.

По целевой направленности программа развивающая и корригирующая. Форма общения - рассказ, диалог, беседа.

Каждое занятие по темам программы, как правило, включает в себя теоретическую часть - это объяснение нового материала, информация познавательного характера об истории информатики.

Основное место на занятиях отводится практическим работам, которые включают выполнение работ на компьютере. Техника выполнения такой работы должна быть несложной, а время, затраченное на изготовление - минимальным, чтобы учащиеся могли быстрее увидеть результат своего труда. Это способствует развитию интереса к предмету, побуждает стремление к самостоятельности. Это знания должно найти практическое применение в быту, оформление интерьера и т.д.

# **Методы и приемы**

- 1.Словесный:
- § Рассказ
- § Лекция
- § Беседа
- § Дискуссия
- 2.Практический:
- § Практическая работа
- 3.Наглядный:
- § Демонстрация
- § Иллюстрация
- 4.Метод проблемного обучения:
- § Проблемное изложение материала
- § Создание проблемных ситуаций

## **Диагностика**

- начальная диагностика анкета
- промежуточная диагностика игра
- $\blacksquare$  итоговая тест
- участие в выставках: внутришкольных, районных, областных.

**Учебно - тематический план первый год обучения**

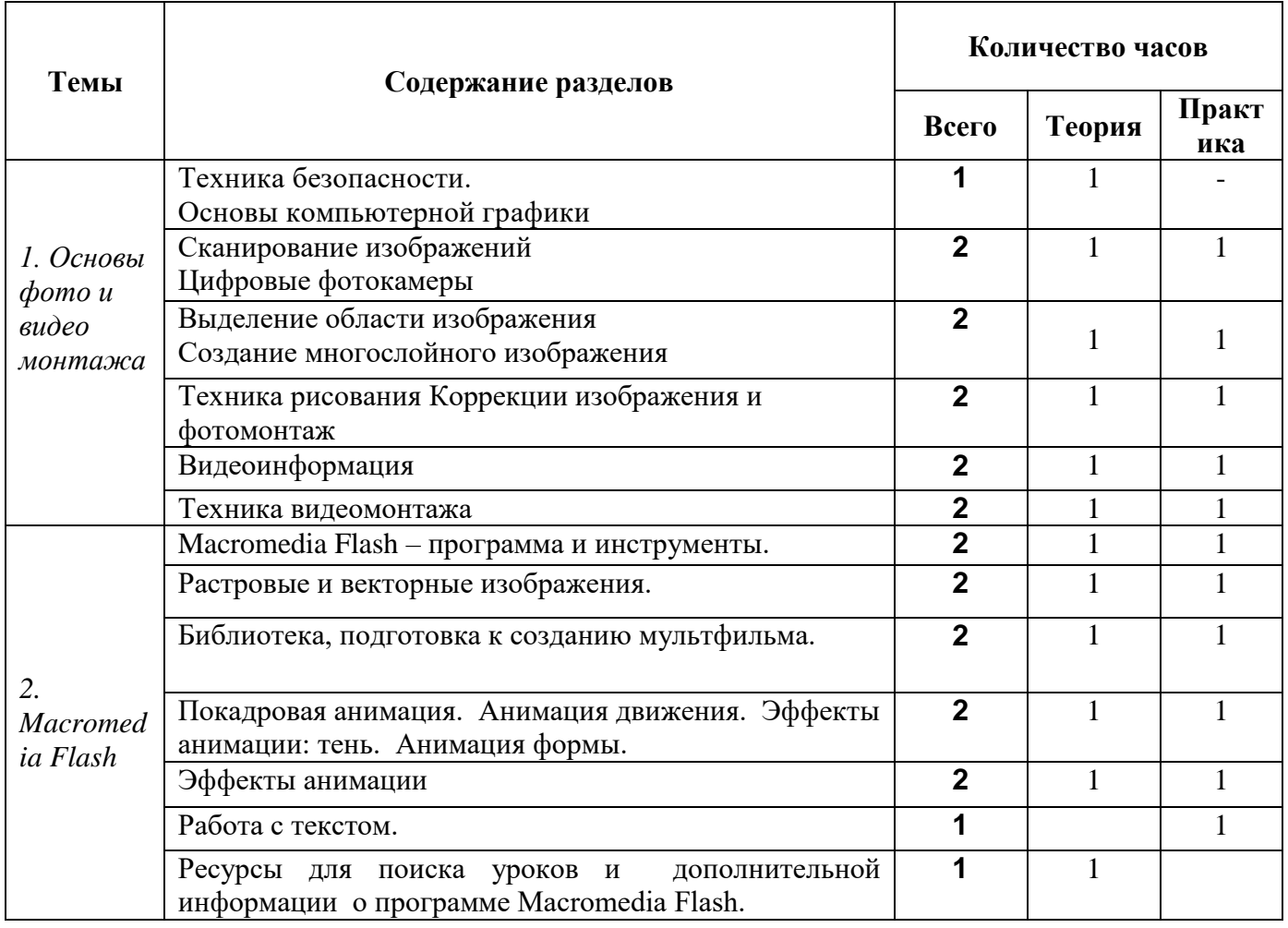

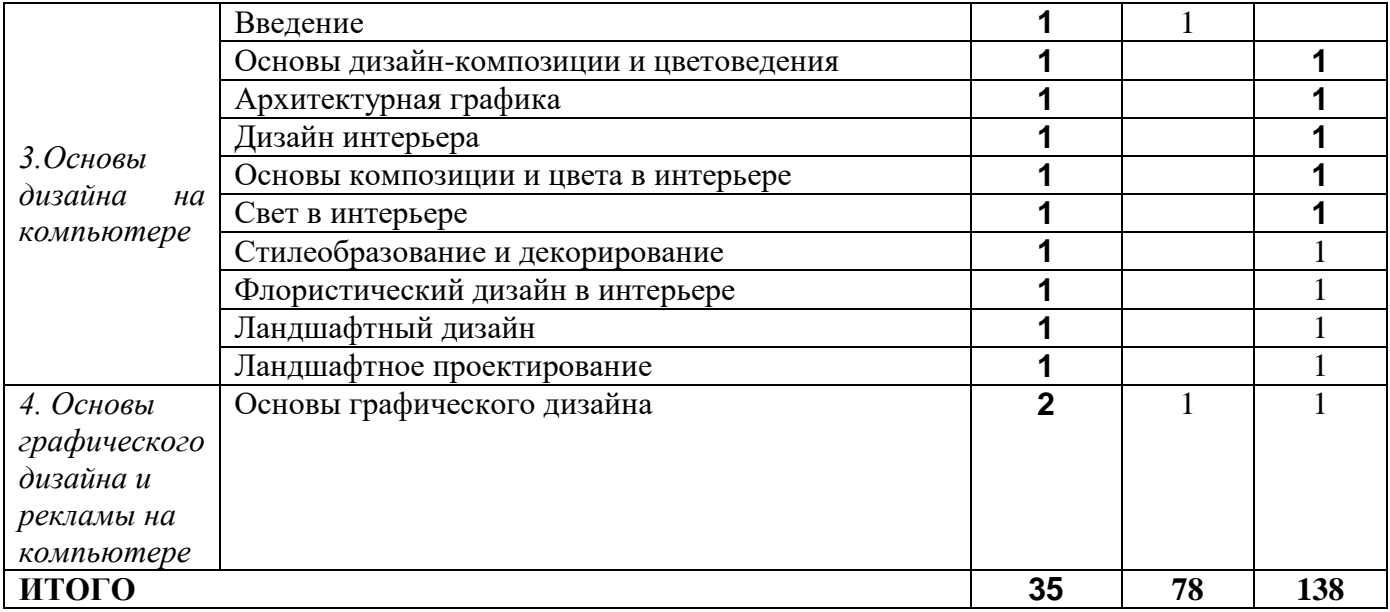

**Содержание программы 1 год обучения**

#### **Основы фото и видео монтажа**

Аппаратные и системные требования к компьютерным системам обработки цифрового изображения. Этапы обработки цифрового изображения на компьютере. Программное обеспечение для работы с цифровыми изображениями.

### **Основы компьютерной графики**

Физические и физиологические аспекты восприятия цвета человеком. Модели цвета. Основные параметры цифрового изображения, его размер и качество. Способы кодирования графической информации.

#### **Сканирование изображений**

Сканирование. Выбор параметров сканирования. Разрешающая способность и линеатура растра. Особенности сканирования прозрачных и непрозрачных материалов. Приемы работы со сканером.

#### **Цифровые фотокамеры**

Технология получения изображения цифровой фотокамерой. Оптическое и цифровое увеличение. Чувствительность. Матрица. Карты памяти. Встроенные эффекты. Приемы работы с цифровой фотокамерой.

## **Основные приемы работы с графикой на компьютере**

Растровая графика и программы ее обработки. Настройки системы. Организация палитр. Изменение размеров изображения. Способы интерполяции.

#### **Выделение области изображения**

Инструменты выделения. Управление параметрами инструментов. Дополнение, вычитание и пересечение областей выделения. Приемы выделения областей сложной формы. Модификация выделения. Коррекция области.

#### **Создание многослойного изображения**

Слои и их использование. Способы создания. Основные приемы работы со слоями. Особенности работы с многослойным изображением. Связывание слоев. Трансформация. Создание коллажей. Объединение слоев в наборы. Работа с текстом. Эффекты. Слияние слоев.

Общие сведения о каналах. Виды каналов. Создание и сохранение альфа каналов. Маска. Использование маски слоя для монтажа.

#### **Техника рисования**

Инструменты рисования. Использование кистей, аэрографа, карандаша, ластика. Выбор цвета кисти. Формы кисти. Подключение библиотек кистей. Создание новой кисти. Параметры кисти. Непрозрачность, режимы наложения. Закраска областей. Создание градиентных переходов. Имитация различных техник рисования.

#### **Коррекции изображения и фотомонтаж**

Коррекция изображения. Основные операции коррекции изображения. Использование корректирующих слоев для неразрушающей коррекции. Калибровка и анализ изображения. Цветокоррекция. Яркость, контраст, цветность. Ретуширование. Чистка и восстановление деталей изображения с помощью инструментов «штамп» и «история кисти». Применение фильтров для размытия, повышения резкости и имитации световых эффектов. Создание спецэффектов. Фотомонтаж. Приемы работы.

## **Видеоинформация**

Видеоинформация. Цифровое и аналоговое представление информации. Технология создания цифровой видеоинформации. Аппаратные и системные требования к компьютерным системам обработки цифровой видеоинформации. Этапы обработки цифровой видеоинформации на компьютере. Windows Media Technologies. Кодек. Фильм. Формат. Программное обеспечение для работы с видеоинформацией. Форматы цифрового видео (AVI, MPEG, DV, WMV, ASF, Quick Time). Конвертирование и сжатие видеоинформации.

#### **Цифровые видеокамеры**

Видеокамеры, назначение, применение и основные характеристики (оптическое и цифровое увеличение, тип стабилизатора, развертка, чувствительность, матрица, карты памяти, встроенные эффекты, габариты и вес). Форматы цифровых видеокамер (Digital, MiniDV, MicroMV, DVD). Основы видеосъемки. Сопряжение цифровой видеокамеры с компьютером.

# **Захват видео**

Назначение и форматы видеозахвата. Программное обеспечение для захвата видео. Параметры качества видеоизображения (размер, скорость передачи видео, свойства аудио). Оптимальное значение параметров качества. Дефекты качества видеозаписи. Параметры качества DV-AVI. Видеозахват средствами Windows XP.

#### **Техника видеомонтажа**

Видеомонтаж. Сцена. Фрагмент. Клип. Создание проекта: просмотр, удаление сцен и фрагментов; создание титульных слайдов и фотоснимков, подготовка 2D и 3D статичных изображений и анимации; импорт и обработка клипов, сохранение проекта. Редактирование проекта. Шкала времени. Раскадровка. Разделение и объединение клипов. Создание переходов. Добавление и перемещение клипов по шкале времени. Добавление аудиотреков. Монтирование звуковых файлов. Регулировка и подавление звука.

## **Сохранение видеофильмов**

Архивирование и восстановление DV-файлов на DV-камере. Запись видео файлов на СDдиск. Стандарт DVD. Запись видео в формате DVD.

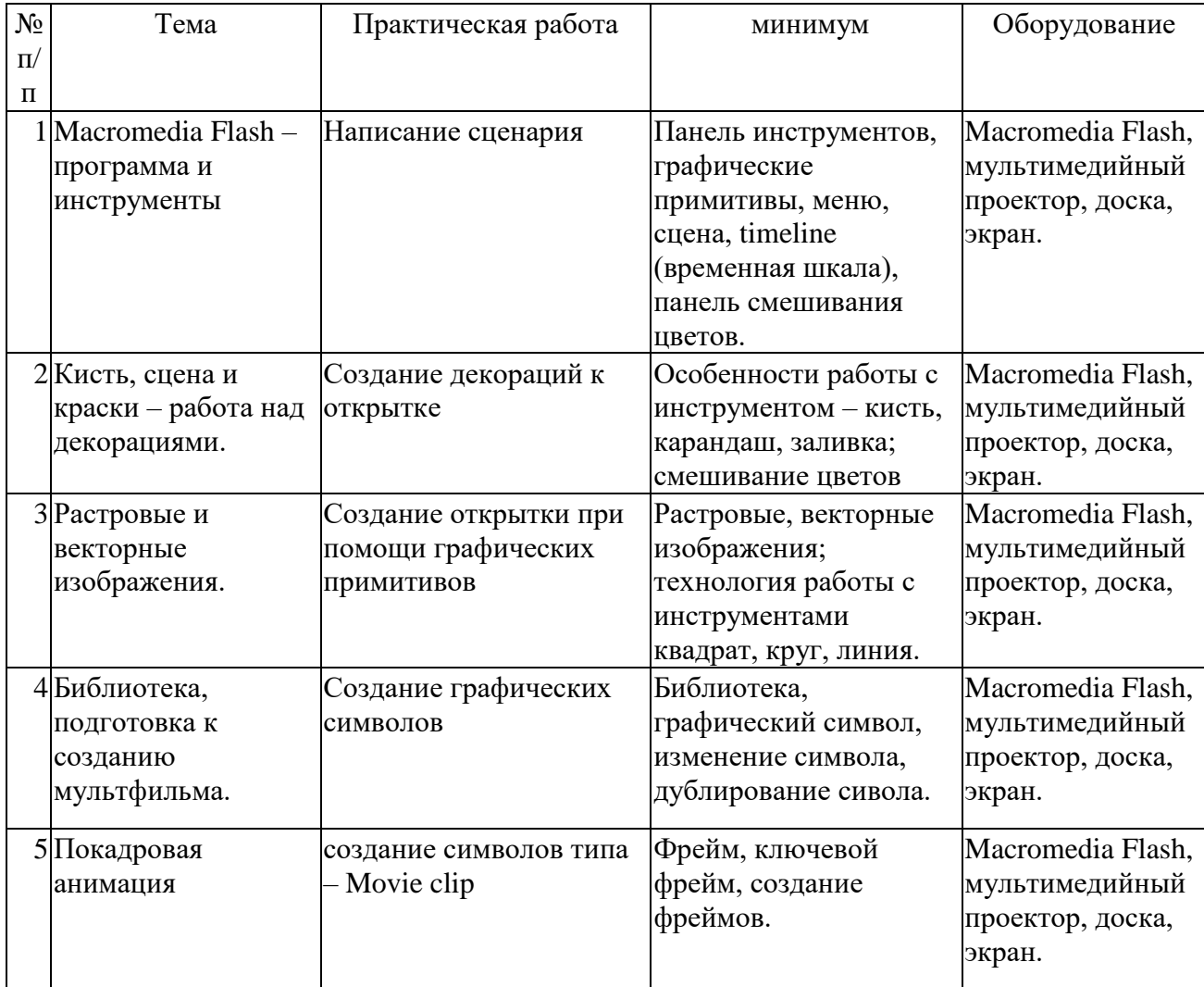

#### **Планирование Macromedia Flash**

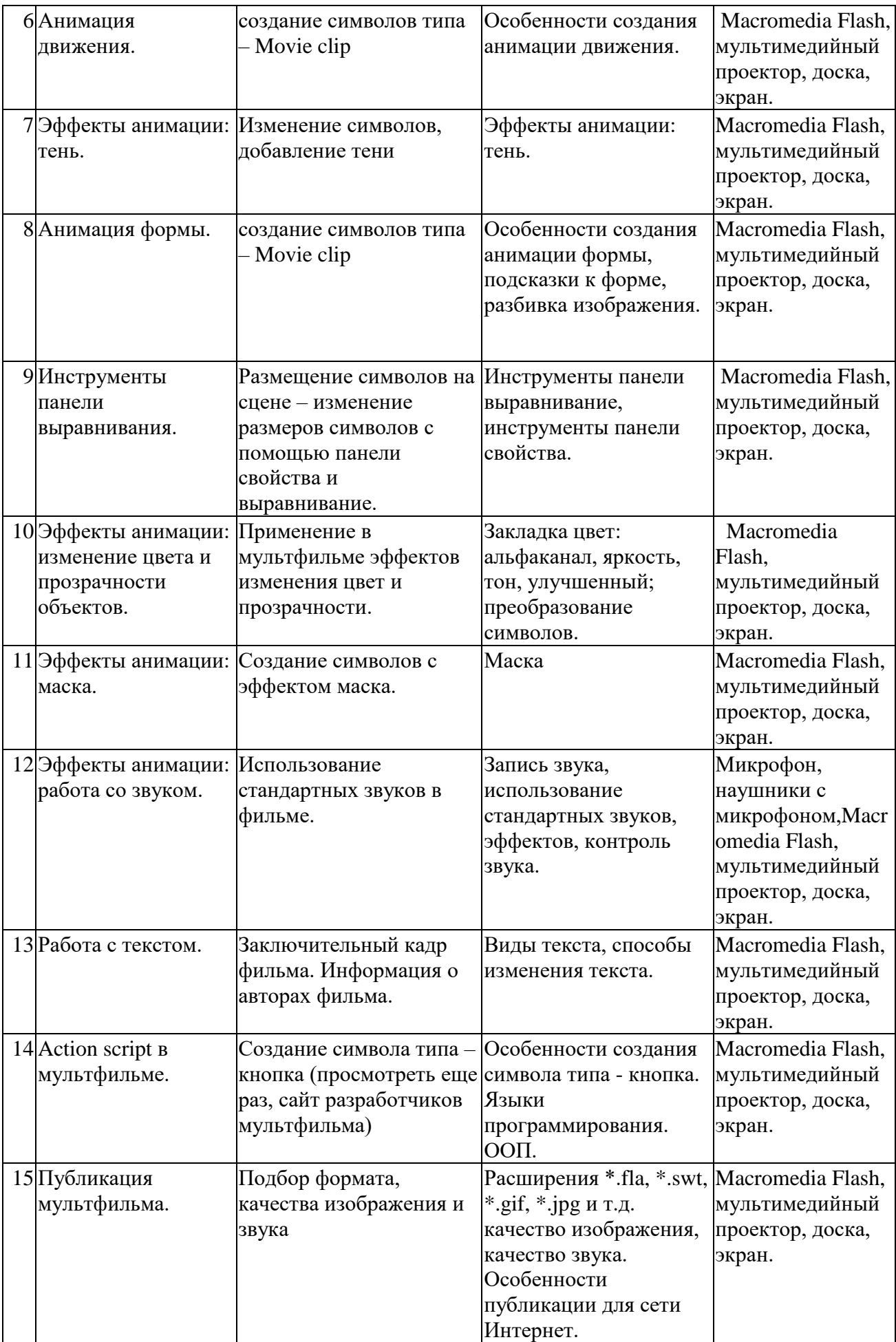

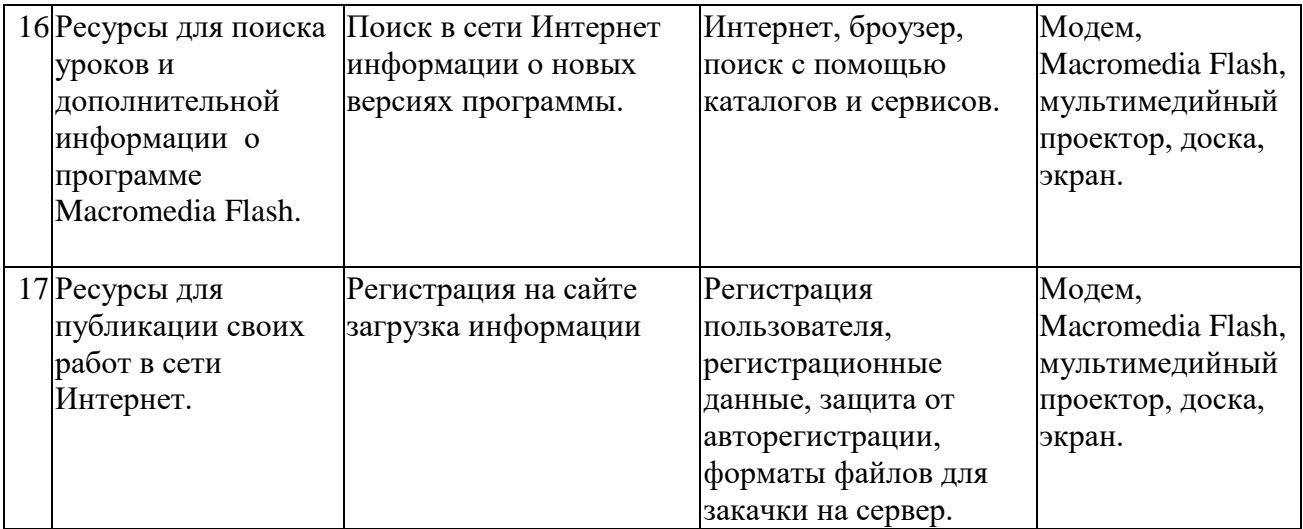

#### **Основы дизайна на компьютере Введение**

Дизайн и дизайнерское мышление. Среда и окружение. Структура предметнопространственной среды и особенности ее дизайна. Виртуальная реальность. Проблемы понимания виртуального мира. Дизайн виртуальных миров.

## **Основы дизайн-композиции и цветоведения**

Законы композиции. Средства гармонии. Средства выражения. Виды композиции. Типы композиций. Природа восприятие цвета. Психофизиологическое воздействие цвета. Колориметрия. Пространственная цветовая модель. Цветовые контрасты.

## **Архитектурный дизайн на компьютере**

*Основы архитектуры и строительствам*. Основные свойства архитектурнопространственных форм, средства их создания с помощью компьютера. Здание. Квартира. Реализация конструктивных схем зданий с помощью компьютерных систем проектирования. Конструктивные элементы зданий в системе проектирования: подземная часть, крыша; несущий остов; стены и перегородки, полы, потолки, окна, двери. Лестницы: типы и виды. Специальные элементы здания.

*Архитектурная графика* Архитектурная графика, как средство фиксации идеи проекта. Виды графической подачи: черно-белая графика, отмывка, покраска. Использование компьютерных шрифтов. Сопряжения. Создание орнамента средствами графического редактора. Антураж. Чертеж и проектная документация в компьютерной системе проектирования зданий.

*Дизайн интерьера.* Основные понятия дизайна. История происхождения и социальноэстетическая функция дизайна интерьера.

**Основы композиции и цвета в интерьере**. Интерьерная композиция. Форма и формообразование. Линия и форма как основа интерьерной композиции. Построение объемнопланировочной композиции пространства с помощью компьютерной системы проектирования интерьера. Интерьерная композиция и влияние психологических аспектов: пространственное восприятие, оптические иллюзии. Цветовые взаимовлияния и характеристики. Моделирование факторов, влияющих на восприятие цвета в интерьере, средствами системы проектирования. Составление колорита интерьера. Цвет и образ.

**Свет в интерьере**. Естественное освещение. Искусственное освещение, технические характеристики источников света. Осветительные приборы. Свет-фактура и цвет. Различные виды и приемы освещения, реализованные в компьютерной системе проектирования.

**Психология интерьера**. Основы психологии. Специфика художественного восприятия в архитектуре. Приемы и средства воздействия на зрителя через основные компоненты интерьерной композиции. Иллюзорная реальность.

**Стилеобразование и декорирование**. Стиль. Методы и направления стилеобразования. Стилеобразующие элементы. Образ и тема. Использование разнообразных приемов и методов декорирования помещений в компьютерном проектировании. Особенности стилистики интерьеров: этностиль, экостиль, современные тенденции.

**Дизайн-проект**. Графическое выражение замысла. Поэтапная проработка: план, разверстка, объемное изображение (аксонометрия, перспектива). Основные приемы и методы макетирования. Пояснительная записка. Альбом образцов. Дизайнер на объекте: сбор данных. Особенности организации жилых интерьеров. Композиция и планировка. Функциональные зоны. Построение архитектурно-планировочного пространства. Создание материальнопредметной среды проживания человека, с учетом потребностей и индивидуальных особенностей, создание психологического комфорта. Особенности организации общественных интерьеров. Композиция и планировка. Функциональные особенности помещений. Построение архитерктурно-планировочного пространства и материально-предметной среды: офис, кабинет руководителя; салон красоты; магазины, рестораны; кафе с помощью компьютерной системы проектирования.

**Флористический дизайн в интерьере.** Основные материалы, используемые во флористическом дизайне. История применения цветов и растений в интерьерах. Стили и растения. Комнатные растения в оформлении интерьера. Классификация комнатных растений. Декоративные свойства растений. Особенности дизайна интерьера, определяющие подбор и размещение растений. Растения и дизайн интерьера. Способы размещения растений в интерьере. Принципы построения композиций из комнатных растений. Композиции, построенные на принципе сочетания цвета; композиции с цветущими растениями, эпифитами; композиции в аквариумах. Композиции в сочетании с различными природными и другими материалами – камнем, водой и т.д. Современные способы подачи флористического материала в интерьере. Создание плана озеленения жилого или нежилого помещения с помощью компьютерной системы проектирования.

*Ландшафтный дизайн.* История ландшафтной архитектуры и стилистика сада. Основы градостроительства.

**Технология и организация работ по ландшафтному дизайну.** Элементы садового дизайна. Зонирование. Декоративная дендрология.

**Ландшафтное проектирование**. Нормы и правила проектирования объектов ландшафтного дизайна. Выполнение дизайн-проектов городских территорий (на примере пришкольного участка) и участков котеджных застроек с помощью компьютерной системы проектирования.

Расчет стоимости создания и юридическое обеспечение дизайн-проектов. Договор. Авторское право. Права и обязанности дизайнеров.

## **Основы графического дизайна и рекламы на компьютере**

*Основы графического дизайна.* История и основы графического искусства. Виды и жанры графики. Станковая графика, книжная графика, плакат, полиграфия. Виды графических техник. Искусство книжной графики. Компьютер и графическое искусство.

*Реклама.* История и классификация рекламы. Фирменный стиль. Понятие брендинга. Виды торговых марок. Семантика и мифологизация рекламных образов. Способы создания фирменного знака, стиля, плаката, этикетки. Компьютерные программные средства создания рекламного продукта. Шрифт в рекламе.

# **Учебно - тематический план второй год обучения**

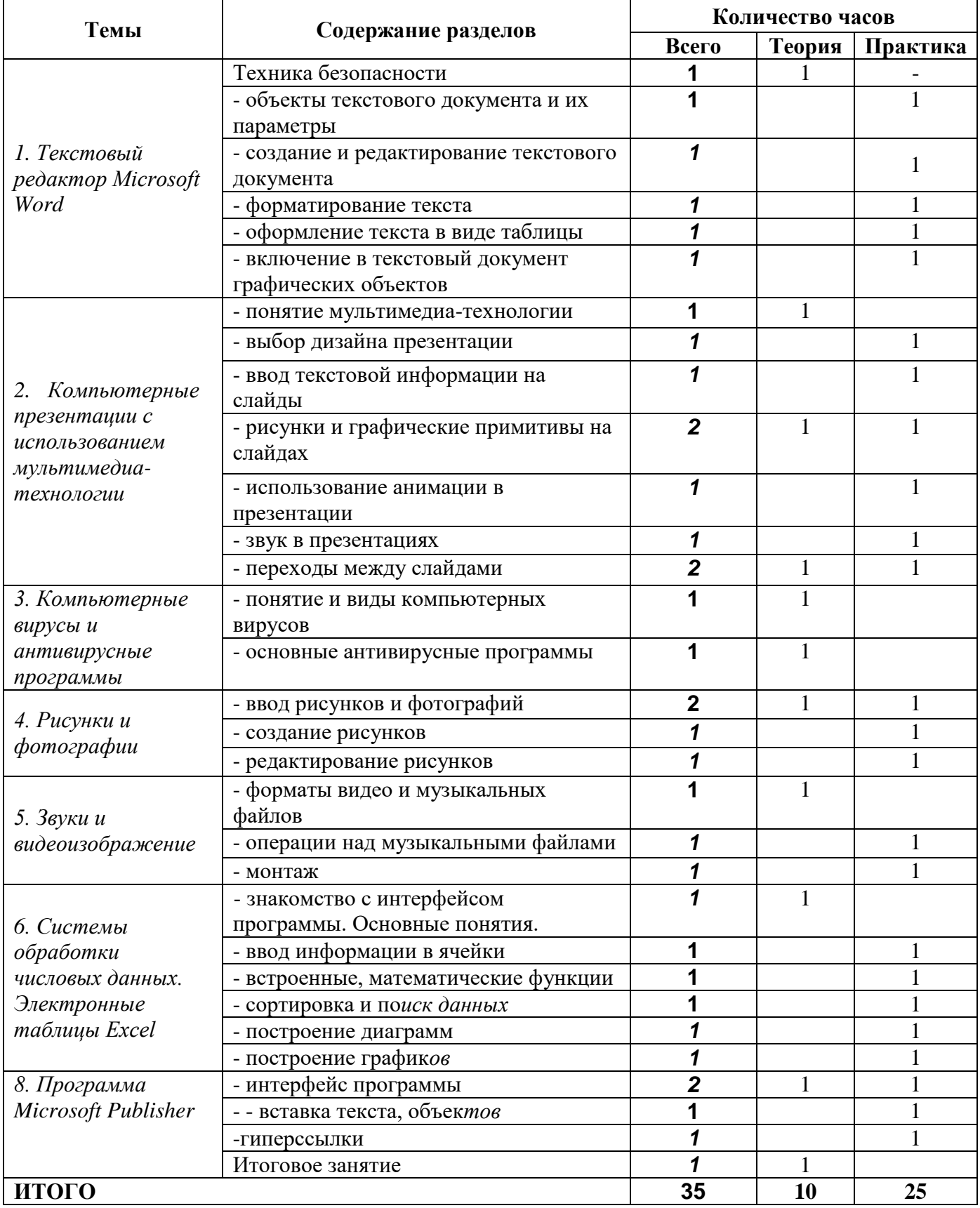

## **Содержание программы 2 год обучения Тема I. Текстовый редактор Microsoft Word**

Постановка задачи. Что такое графический редактор Paint. Окно программы Paint. Рабочее поле. Набор инструментов и меню инструмента. Палитра цветов. Атрибуты изображения. Основы работы с программой Paint. Техника создания изображений. Общие сведения. Кисть и карандаш. Ластики. Как рисовать геометрические фигуры. Распылитель. Заливка. Изменение размеров изображения. Редактирование деталей изображения. Ввод текста. Работа с фрагментами изображения. Печать изображения.

*Учащиеся должны*

*знать:*

- инструменты графического редактора;

- возможности графического редактора.

*Учащиеся должны*

*уметь:*

- создавать рисунки в графическом редакторе;

- редактировать графические объекты.

#### **Тема II. Компьютерные презентации с использованием мультимедиа-технологии**

Назначение и возможности программы PowerPoint. Создание презентации. Изменение дизайна оформления слайда. Создание презентации. Вставка рисунков, звука, клипов. Демонстрация слайд-фильма. Запись презентации на диск. Управление способом демонстрации слайдов (эффекты при переходе слайда, режим непрерывного показа, использование анимации в слайдах, использование гиперссылок, скрытые слайды).

*Учащиеся должны*

*знать:*

- назначение и возможности программы PowerPoint;

- структуру окна программы;

- назначение пунктов меню и команд на панели инструментов;

- этапы и приемы создания презентации в PowerPoint.

*Учащиеся должны*

*уметь:*

- располагать на слайде текст и графику;

- использовать различные режимы отображения слайдов;

- применять различное оформление слайдов;

- удалять, перемещать и копировать слайды;

- анимировать объекты на слайдах;

- настраивать способ демонстрации презентации;

- управлять демонстрацией вручную;

- сохранять слайд-фильм на диске, считывать с диска;

- связывать слайды между собой и с другими файлами при помощи системы гиперссылок.

#### **Тема III. Компьютерные презентации с использованием мультимедиа-технологии**

Понятие мультимедиа. Программное и аппаратное обеспечение мультимедиа. Назначение и возможности программы PowerPoint. Окно программы. Считывание слайдфильма с диска. Изучение возможностей отображения слайдов. Изменение оформления слайда. Демонстрация слайдов. Управление демонстрацией слайдов. Вставка, перемещение, удаление слайдов. Запись слайд-фильма на диск. Создание графических изображений в слайдах средствами встроенного графического редактора. Операции над фрагментами графического изображения. Вставка объектов в слайды. Создание и редактирование текста и надписей в слайдах. Управление параметрами абзаца. Управление параметрами шрифта. Использование мастера презентаций при создании слайдов. Создание слайдов с использованием шаблонов.

Использование гиперссылок в слайдах. Создание анимационных эффектов в слайдах. Разработка мультимедийной презентации. Обзор современных средств обработки графической, звуковой и видеоинформации.

*Учащиеся должны*

*знать:*

- сущность понятия мультимедиа;

- программные средства обработки мультимедийной информации;

- правила создания мультимедийных презентаций в программе PowerPoint. *Учащиеся* 

*должны*

*уметь:*

- создавать мультимедийные презентации в программе PowerPoint.

## **Тема IV. Компьютерные вирусы и антивирусные программы**

Понятие компьютерного вируса. Виды вирусов. Антивирусные программы. Методы защиты от компьютерных вирусов. Учащиеся должны знать:

- понятие вируса;

- виды компьютерных вирусов;

- распространенные антивирусные программы;

- методы защиты от компьютерных вирусов.

*Учащиеся должны*

*уметь:*

- производить проверку дисков на наличие вирусов.

## **Тема V. Рисунки и фотографии**

Ввод изображений с помощью инструментов графического редактора, сканера, камеры. Использование готовых графических объектов. Геометрические и стилевые преобразования. Использование примитивов и шаблонов.

*Учащиеся должны*

*знать:*

- работу сканера

- способы преобразования изображения

- основные программы для работы над изображениями *Учащиеся* 

*должны*

*уметь:*

- ввести изображения в компьютер;

- работать со сканером

- использовать примитивы и шаблоны.

## **Тема VI. Звуки и видеоизображение**

Композиция и монтаж. Использование простых анимационных графических объектов. Форматы видео и музыкальных файлов. Смена формата. Операции над

музыкальными файлами в программе Sound Forge, правила пользования видеокамерой. Съемка. Оцифровка записи.

*Учащиеся должны*

*знать:*

- форматы видео и музыкальных файлов;

- правило пользования видеокамерой.

*Учащиеся должны*

*уметь:*

- производить монтаж;

- использовать простые анимационные графические объекты; -

производить смену формата;

- производить операции над музыкальными файлами;

- делать съемку;

- оцифровывать сюжет.

## **Тема VII. Системы обработки числовых данных. Электронные таблицы Excel**

Заполнение рабочей таблицы информацией, форматы представления данных, вычисления в таблице (формулы и простейшие блочные функции). Использование абсолютной адресации. Построение диаграмм. Статистическая обработка данных (заполнение таблицы исходными данными, статистические расчеты). Поиск информации в таблице (меню Правка). Построение диаграмм. Вставка таблиц и диаграмм Excel в документ Word. Работа со списками (сортировка данных, использование фильтров, подведение итогов, создание сводной таблицы).

*Учащиеся должны*

*знать:*

- назначение и возможности табличного процессора;

- структуру окна приложения;

- назначение команд горизонтального меню;

- назначение инструментов;

- основные операции над фрагментами и таблицами;

- функции и операции, производимые над данными;

- разницу между относительными и абсолютными ссылками в формулах; назначение и возможности "Мастера диаграмм";

- назначение и содержание отдельных элементов диаграммы;

- порядок оформления и вывода таблиц и диаграмм;

- как поместить рабочую таблицу Excel в документ Word.

- *Учащиеся должны*

*уметь:*

- вводить текст, числа и формулы в таблицу;

- редактировать данные;

- выделять фрагменты в таблицы и выполнять основные операции над фрагментами;

- изменять ширину столбца и высоту строки;

- применять необходимые операции и функции при расчѐтах и обработке данных;

- использовать абсолютные и относительные ссылки в формулах;

- выполнять оформление таблицы (обрамление и заполнение);

- строить диаграммы с использованием Мастера диаграмм;

- редактировать построенную диаграмму (область построения диаграммы, область диаграммы, легенду, заголовок, метки данных, ряды данных);

- подготовить документ к печати и печатать сформированный документ;

- размещать в документе Word рабочую таблицу Excel.

## **Тема VIШ. Программа Microsoft Publisher**

Создание и оформление публикации. Настройка параметров биллетеня. Добавление полей для ввода текста. Ввод графических объектов. Разработка и создание структуры буклета. Настройка параметров буклета. Создание структуры Web-сайта. Мастер создания Web-сайта. Вставка фона и звука. Редактирование Web-сайта. Создание таблицы. Создание гиперссылок. Инструменты программы. Сохранение.

*Учащиеся должны*

*знать:*

- назначение Web-сайтов;

- интерфейс программы;

- инструменты программы.

*Учащиеся должны уметь:*

- делать буклет и публикацию;

- пользоваться гиперссылками;

- создавать Web-сайт и представлять его.

## **Условия реализации программы**

Построение занятий предполагается на основе педагогических технологий активизации деятельности учащихся путем создания проблемных ситуаций, использования учебных и ролевых игр, разно уровневого и развивающего обучения, индивидуальных и групповых способов обучения.

## **Формы обучения.**

Основной формой обучения по данной программе является учебно-практическая деятельность обучающихся. Приоритетными методами еѐ организации служат практические, поисковотворческие работы. Все виды практической деятельности в программе направлены на освоение различных технологий работы с информацией и компьютером как инструментом обработки информации.

На каждом этапе обучения курса «Компьютерная грамотность» выбирается такой объект или тема работы для обучающихся, который позволяет обеспечивать охват всей совокупности рекомендуемых в программе практических умений и навыков. При этом учитывается посильность выполнения работы для обучающихся соответствующего возраста, его общественная и личностная ценность, возможность выполнения работы при имеющейся материально-технической базе обучения. Большое внимание обращается на обеспечение безопасности труда обучающихся при выполнении различных работ, в том числе по соблюдению правил электробезопасности. Личностно-ориентированный характер обеспечивается посредством предоставления учащимся в процессе освоения программы возможности выбора личностно или общественно значимых объектов труда. При этом обучение осуществляется на объектах различной сложности и трудоѐмкости, согласуя их с возрастными особенностями обучающихся и уровнем их общего образования, возможностями выполнения правил безопасного труда и требований охраны здоровья детей.

## **Формы работы.**

Программа предусматривает использование следующих форм работы:

- подача учебного материала всему коллективу учеников

- самостоятельная работа обучающихся с оказанием учителем помощи учащимся при возникновении затруднения, не уменьшая активности учеников и содействуя выработки навыков самостоятельной работы.

- когда учащимся предоставляется возможность самостоятельно построить свою деятельность на основе принципа взаимозаменяемости, ощутить помощь со стороны друг друга, учесть возможности каждого на конкретном этапе деятельности. Всѐ это способствует более быстрому и качественному выполнению задания. Особым приѐмом при организации групповой формы работы является ориентирование учеников на создание так называемых минигрупп или подгрупп с учѐтом их возраста и опыта работы.

## **Примерная структура занятия:**

- 1. Организационный момент ( 1-2 мин )
- 2. Разминка: короткие логические, математические задачи и задачи на развитие внимания ( 6-8 мин)
- 3. Разбор нового материала. Выполнение письменных заданий ( 8-10 мин )
- 4. Физкультминутка (1-2 мин)
- 5. Работа за компьютером ( 10-15 мин )
- 6. Подведение итогов занятия ( 3 мин )

## **Примерный тематический перечень электронных средств учебного назначения**

Компьютерную поддержку рекомендуется осуществлять в соответствии с планированием курса с помощью электронных средств учебного назначения, таких как:

- o компьютерные азбуки и буквари для ознакомления с работой с текстом;
- o клавиатурные тренажеры с регулируемой скоростью работы;
- o компьютерные раскраски и геометрические конструкторы;
- o компьютерные лабиринты для управления объектом;
- o компьютерные мозаики;
- o логические игры на компьютере;
- o компьютерные энциклопедии, путешествия;
- o компьютерные топологические схемы (например, района, метро),
- o компьютерные учебники с иллюстрациями и компьютерные вычислительные игро-
- вые и алгоритмические среды;
- o игры-кроссворды и азбуки на компьютере на иностранных языках;
- o компьютерные среды управления исполнителем.

## **Используемые средства программной поддержки курса:**

1. Методическое пособие для учителей 1-4 классов «Первые шаги в мире информатики» (пакет педагогических программных средств «Страна Фантазия»)

- 2. «Информатика» программа-тренажер для детей
- 3. «Мир информатики. 1-2 год обучения»
- 4. «Мир информатики. 3-4 год обучения»
- 5. «Учимся думать». Сборник игр, развивающих навыки мышления.
- 6. «Как решить проблему». Самоучитель для развития творческого мышления.
- 7. «Компьютерная грамотность:звездная миссия»
- 8. «Волшебные превращения. Основы дизайна»
- 9. «Суперинтеллект». Головоломки для любознательных
- 10. «240 логических игр» и другие.

## **Список используемой литературы**

## **Литература для учащихся**

1. «Компьютер для детей», Москва, АСТ-Пресс, 2009 год

2. И.Л.Никольская, Л.И.Тигранова «Гимнастика для ума», Москва, «Просвещение. Учебная литература», 2007 год

3. Сборник «Задачи для развития логики».

# **Литература для учителя**

1. Программы общеобразовательных учреждений. Информатика 1-11 классы,

Москва,«Просвещение», 2009 год

2. С.Н.Тур, Т.П.Бокучава «Первые шаги в мире информатики». Методическое пособие для учителей 1-4 классов.Санкт-Петербург, 2010 год

3. Информатика. Дидактические материалы для организации тематического контроля по информатике в начальной школе. Москва, «Бином. Лаборатория знаний», 2004 год

4. И.Л.Никольская, Л.И.Тигранова «Гимнастика для ума», Москва, «Просвещение. Учебная литература», 2007 год

5. Д.В.Клименченко «Задачи по математике для любознательных», Москва, «Просвещение», 2002 год